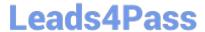

# 1Z0-1057-22<sup>Q&As</sup>

Oracle Project Management Cloud 2022 Implementation Professional

### Pass Oracle 1Z0-1057-22 Exam with 100% Guarantee

Free Download Real Questions & Answers PDF and VCE file from:

https://www.leads4pass.com/1z0-1057-22.html

100% Passing Guarantee 100% Money Back Assurance

Following Questions and Answers are all new published by Oracle
Official Exam Center

- Instant Download After Purchase
- 100% Money Back Guarantee
- 365 Days Free Update
- 800,000+ Satisfied Customers

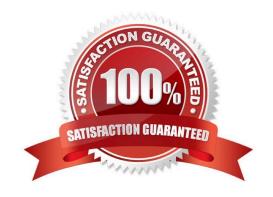

#### https://www.leads4pass.com/1z0-1057-22.html 2024 Latest leads4pass 1Z0-1057-22 PDF and VCE dumps Download

### Leads4Pass

#### **QUESTION 1**

Using Oracle Time and Labor, your client wants to put in a validation process that allows only a certain number of maximum hours an employee can charge in a day, and a minimum of hours he or she can report in a week. What feature would you use to meet this requirement? (Choose the best answer.)

| Α. | project | time | validation | rules |
|----|---------|------|------------|-------|
|----|---------|------|------------|-------|

- B. time calculation rules
- C. time entry rules
- D. time audit rules

Correct Answer: C

#### **QUESTION 2**

Identify the valid approval group type applicable to Oracle Project Financial Management Cloud. (Choose the best answer.)

- A. Position
- B. Dynamic
- C. Static
- D. Flexfield
- E. Job

Correct Answer: C

Ref: https://docs.oracle.com/en/cloud/saas/applications-common/19b/facia/define-approvalmanagement.html#FACIA3124477

**Topic Approval Groups** 

Each approval group includes a set of users that you configure to act on tasks in a certain pattern. Tasks can be defined to get routed to an approval group instead of an individual user. You can nest approval groups within approval groups.

You have two options for defining the group:

Static: Select the specific users to include in the group.

Dynamic: Provide the logic to use to determine the users in the group.

#### **QUESTION 3**

You recently made some changes to a project contract and the current status of the contract is Under Amendment. Identify the correct sequence of activities that can take place on that contract. (Choose the best answer.)

## Leads4Pass

#### https://www.leads4pass.com/1z0-1057-22.html

2024 Latest leads4pass 1Z0-1057-22 PDF and VCE dumps Download

- A. On Hold > Pending Acceptance > Active
- B. On Hold > Pending Approval > Active
- C. Pending Approval > Pending Acceptance > Active
- D. Pending Acceptance > Pending Approval > Active

Correct Answer: C

Reference https://docs.oracle.com/cloud/latest/common/FASCC/FASCC1124283.htm Topic - Contract Actions and Status Changes: Explained

#### **QUESTION 4**

Identify three correct statements about project types. (Choose three.)

- A. Project type can be used as a source in subledger accounting.
- B. Project type can be enabled for both billing and capitalization.
- C. Summarization options can be specified at project type.
- D. Classifications can be assigned at project type.
- E. Project type can be associated with multiple project units.

Correct Answer: ABD

#### **QUESTION 5**

Your customer has the following setups on the project plan type that they are using for their projects: Use Task Planned Dates as Task Assignment Dates = Yes Automatically Roll Up Task Planned Dates = Yes Synchronize Task Transaction Dates with Planned Dates = No With these setups in place, you perform the following actions:

1.

Create a new subtask (Sub Task 1) with a start date of 15-Jun-2016 on the project that has as start date of 01-Jul-2016.

2.

Create another new subtask (Sub Task 2) after the previous action is saved. What would the correct behavior of the application be after these actions? (Choose the best answer.)

- A. After the creation of Sub Task 1, Project Start Date would remain unchanged as 01-Jul-2016 and Sub Task 2 would be created with 15-Jun-2016.
- B. After the creation and saving of Sub Task 1, Task Start Date would be changed to 01-Jul-2016 and Sub Task 2 would be created with 01-Jul-2016.
- C. After the creation of Sub Task 1, Project Start Date would be changed to 15-Jun-2016 and Sub Task 2 would be created with 15-Jun-2016.

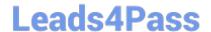

### https://www.leads4pass.com/1z0-1057-22.html

2024 Latest leads4pass 1Z0-1057-22 PDF and VCE dumps Download

D. Project Start Date would remain unchanged as 01-Jul-2016 for both actions but the start dates on both subtasks would remain 15-Jun-2016.

Correct Answer: C

Ref: https://docs.oracle.com/en/cloud/saas/project-portfolio-management/19b/oapjf/manage- project-plan-tasks-and-task-assignments.html#OAPJF75076

<u>1Z0-1057-22 PDF Dumps</u> <u>1Z0-1057-22 Study Guide</u> <u>1Z0-1057</u>

1Z0-1057-22 Braindumps